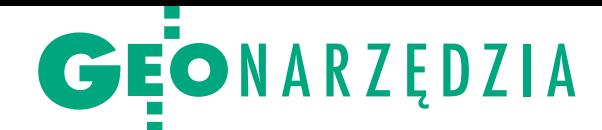

# Wymiana danych C-GEO

Przeznaczona głównie dla geodetów polska aplikacja C-GEO umożliwia import, przetwarzanie i eksport danych. Wymianie podlegają różne rodzaje informacji, które w pewnym uproszczeniu można podzielić na następujące kategorie: dane pomiarowe, zbio- ry współrzędnych punktów, raporty z obliczeń geodezyjnych, ska- librowane rastry oraz mapy numeryczne.

### $\bullet$  Dane pomiarowe

C-GEO importuje dane pomiarowe z dostępnych w Polsce tachimetrów, odbiorników GPS, niwelatorów kodowych i rejestratorów polowych. Możliwy jest także eksport do tych urządzeń plików zawierających współrzędne lub inne dane (np. numeryczne modele terenu – NMT). Wymiana danych z instrumentami geodezyjnymi jest coraz łatwiejsza dzięki powszechnemu stosowaniu łączy USB, Bluetooth lub standardowych kart pamięci (głównie SD, MMC).

## $\bullet$  Zbiory współrzędnych punktów

Import i eksport współrzędnych punktów są niezbędne do obliczeń geodezyjnych i tworzenia map numerycznych.

lustalania rodzaju i kolejności atrybutów w zbiorze, np. identyfikatora, współrzędnych, kodów i innych danych,

<sup>l</sup> rozpoznawania separatora części dziesiętnych – kropka/przecinek,

lużycia funkcji specjalnych (transformacja międzyukładowa w trakcie importu danych, zmiana bieżącej numeracji, nadanie punktom kodów, analiza punktów bliskich w celu np. ich uśrednienia itp.).

lkontroli powtarzalności identyfikatorów punktów podczas importu danych oraz odpowiedniej reakcji w przypadku powtórzeń.

Punkty po imporcie zasilają bazę danych programu, stają się elementem mapy numerycznej i mogą być przetwarzane w celu tworzenia obiektów mapy lub

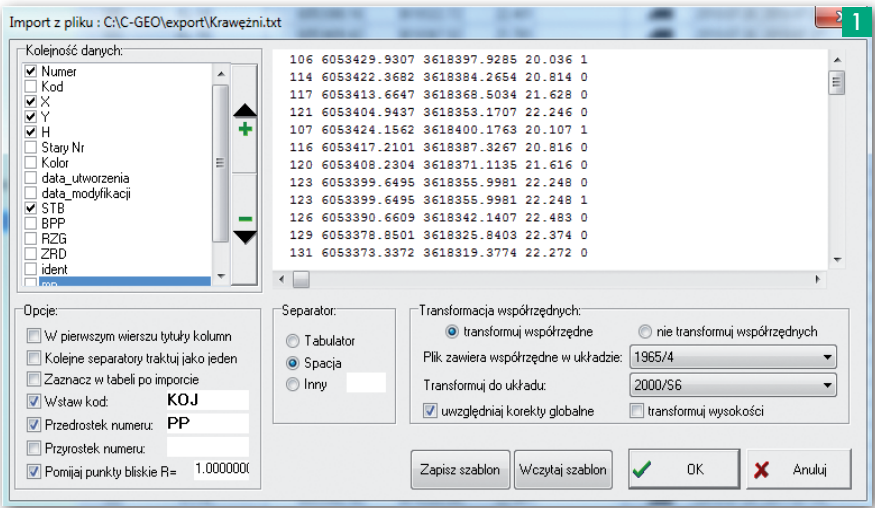

Najczęściej wykorzystuje się tzw. pliki tekstowe (ASCII) zawierające identyfikatory punktów, współrzędne i atrybuty dodatkowe. Ponieważ treść i formatowanie takich zbiorów jest zróżnicowane, oprogramowanie musi zapewniać możliwość:

lwyboru różnych separatorów kolumn zawierających poszczególne atrybuty punktów,

 $\bullet$ interpretacji ewentualnego formatowania poszczególnych kolumn danych,

<sup>l</sup>importu atrybutów, które dotąd nie były gromadzone w C-GEO, aby informacje te nie były utracone i mogły być wykorzystane w innych aplikacjach,

# MAGAZYN geoinformacYJNY nr 11 (210) LISTOPAD 2012 54 GEODETA

uzyskiwania innych wyników (np. tworzenie NMT do wyliczania objętości). Eksportowane z C-GEO punkty wraz z ich atrybutami mogą stanowić podstawę opracowań w innych aplikacjach CAD/ GIS lub być wykorzystywane bezpośrednio w terenie w tachimetrach czy odbiornikach GPS (rys. 1).

# • Raporty z obliczeń geodezyjnych

Moduły obliczeniowe C-GEO – zarówno najprostsze (np. przecięcia prostych, tachimetria), jak i specjalistyczne (np. trasy drogowe, NMT) – generują różnorodne raporty wynikowe, których kształt i treść zależy od rodzaju. Użytkownik ma wpływ na zawartość nagłówków i stopek, może więc umieszczać tam informacje np. o opracowaniu, jego lokalizacji i innych zdefiniowanych danych. Każdy wygenerowany raport jest w pełni edytowalny w rozbudowanym edytorze raportów.

Poza standardowymi tabelami i opisami w raporcie można umieścić także wybrany fragment opracowania mapy numerycznej z C-GEO w skali lub inny obraz z dowolnego źródła. Dobrym przykładem raportu jest generowany z tabeli współrzędnych wykaz (rys. 2), który zawiera wybrane punkty graniczne wraz z atrybutami (rodzaj stabilizacji, sposób pozyskania, klasa punktu itd.).

Zbiór raportów tworzy bazę danych obsługiwaną przez *Menadżer raportów*, który ułatwia wybór np. raportów wykonanych w ciągu ostatniego miesiąca w układzie 2000/18 zawierających wyniki obliczeń tachimetrii. Użytkownik ma również do dyspozycji edytor szablonów dowolnych dokumentów wraz z gotowymi już wzorami (np. spisy treści, protokoły, wykazy, informacje). Można w nich także umieszczać informacje związane z bieżącym projektem lub mapą (np. kod TERYT, numery działek, KERG). Dokumenty utworzone z szablonów można łączyć z innymi raportami, tworząc w ten sposób kompletny operat. Wybrane raporty można wysłać bezpośrednio z C-GEO jako załącznik e-mail, wydrukować lub zapisać do pliku PDF, wykorzystując dostępny w programie edytor dokumentów.

## $\bullet$  Skalibrowane rastry

C-GEO wyświetla skalibrowane pliki rastrowe TIFF z dowolną metodą kompresji (np. LZW, CCITT czy G4FAX) posiadające georeferencję zapisaną wewnątrz pliku (geoTIFF) lub na zewnątrz (geo, tfw, tab). Mogą to być np. skany map ewidencyjnych czy zasadniczych, a także zdję-

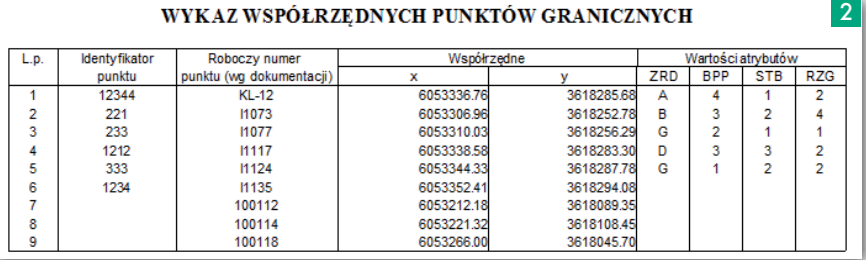

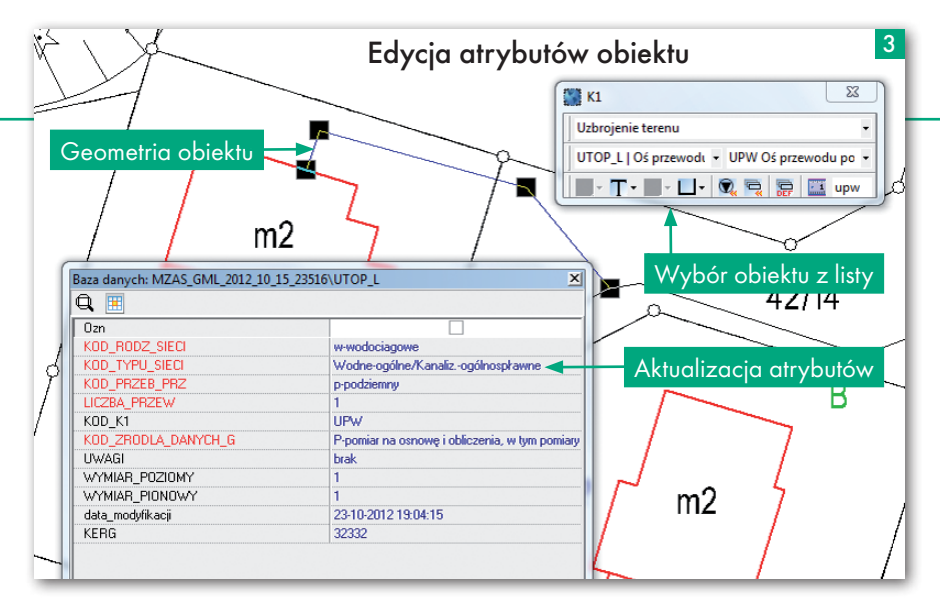

cia lotnicze lub satelitarne – ortofotomapy. Z racji zastosowanych metod możliwe jest wyświetlanie i praca z kolorowymi rastrami o dużych rozmiarach. Przez moduły kalibracji (jeden zawarty w C-GEO, a drugi dostępny jako niezależny program C-Raster) można skalibrować obraz rastrowy, stosując transformację: Helmerta z poprawkami Hausbrandta, afiniczną, funkcji sklejanych (*spline*), wielomianową.

Zaleca się kalibrację rastrów w formacie TIFF mającym najszersze zastosowanie w aplikacjach geoinżynieryjnych. W wyniku transformacji powstają pliki georeferencji w standardach GEO i TFW, a także geoTIFF, co pozwala użytkownikowi wykorzystać skalibrowane rastry od razu w innych aplikacjach, bez stosowania dodatkowych konwerterów. Bardzo szybki mechanizm kalibracji nie zniekształca oryginału, a jedynie wyznacza jego parametry transformacji, które są zapisywane do pliku georeferencji. Czas kalibracji rastrów nie przekracza 1 sekundy, niezależnie od wielkości skanu.

Każdy załadowany do C-GEO raster wzbogaca tworzącą się na bieżąco bazę danych rastrowych zarządzaną przez *Menadżer rastrów* zapamiętujący lokalizacje dyskowe skalibrowanych plików, ich zakresy przestrzenne, daty kalibracji i inne informacje. Dzięki temu możliwe jest szybkie odszukanie i wyświetlenie wcześniej wykorzystywanych w C-GEO rastrów obejmujących zadany obszar kolejnego opracowania. Skalibrowany raster wyświetlony w C-GEO może podlegać edycji – usunięciu nieaktualnych treści. Do pliku rastrowego (TIFF/PDF/ PNG/JPG/BMP) z georeferencją może być zapisana także wektorowa mapa numeryczna pokrywająca zadany obszar (np. podanej sekcji układu współrzędnych). Eksport obejmuje aktualnie widoczne warstwy mapy, także z treścią podkładu rastrowego. Podczas eksportu raster może być dodatkowo przetransformowany do innego odwzorowania, np. z układu 2000/18 do 1992. Standardową funkcją programu jest wydruk rastrów osobno

lub łącznie z treścią wektorowej mapy numerycznej. Wydruk wykonuje się w zadanej skali, może być także zastosowany wybrany formularz: mapy zasadniczej, projektu podziału, mapy do celów projektowych itd. Do dyspozycji użytkownika jest wiele gotowych wzorów, a także ich edytor, dzięki któremu można przygotować własny lub zmodyfikować istniejący formularz. Wydruk mapy z formularza wykonuje się bezpośrednio na drukarkę lub do pliku (TIFF/PDF/JPG/ PNG/BMP) z zachowaniem georeferencji.

### $\bullet$  Mapy numeryczne

W C-GEO tworzona jest mapa obiektowa z treścią wektorową i rastrową. Dane wektorowe są umieszczone na warstwach. Użytkownik C-GEO może mapę tworzyć i edytować. Dane wektorowe pochodzące z zewnętrznych źródeł mogą być do C -GEO importowane i zapisywane do bazy danych, gdzie otrzymują atrybuty obiektów mapy numerycznej. Wartości atrybutów pochodzą z danych importowanych lub są nadawane już po imporcie, w trakcie edycji mapy. Utworzona w C- -GEO mapa obiektowa może być eksportowana do postaci obiektowej lub wektorowej (poza przypadkiem zastosowania formatu SHP, który przenosi dane opisowe, tracąc informacje o atrybutach graficznych obiektów).

Z listy dostępnych w C-GEO możliwości wymiany danych warto wymienić najważniejsze formaty:

- $\bullet$ CAD: DXF/DWG/DGN (V7 i V8),
- $\bullet$ GIS: SHP/MIF/XML/GML,

<sup>l</sup>specjalistyczne – np. GML/SWDE/ SWING/TANGO lub inne stosowane w aplikacjach do obsługi mapy numerycznej w PODGiK (ERGO, EWMA-PA, GeoINFO, GEO-MAP), ewentualnie LandXML wykorzystywany w aplikacjach drogowych.

W przypadku importu i eksportu danych CAD wymianie podlegają: punkty, linie łamane, obiekty powierzchniowe, teksty. Dane CAD (DXF/DWG/DGN) są najczęściej wymieniane z projektantami/ zleceniodawcami opracowań geodezyjnych, gdyż w tej branży rozpowszechnione są programy CAD (głównie AutoCAD i jego klony oraz MicroStation).

Dane programów typu GIS zawierają atrybuty obiektów mapy numerycznej, które po zaimportowaniu do C-GEO są zapisywane do bazy danych służącej do generowania mapy w programie. Obiekty z atrybutami utworzone w C -GEO są eksportowane do programów GIS. Z formatów GIS-owych korzystają często przedsiębiorstwa komunalne, które mają wdrożone aplikacje oparte na technologii np. firmy ESRI. Standardowym formatem wymiany danych z geodetą jest w takim przypadku SHP. Ważne jest wówczas, aby znany był i został zastosowany odpowiedni zestaw atrybutów dla poszczególnych obiektów mapy numerycznej wraz ze słownikami wartości atrybutów.

Wymiana danych z programami użytkowanymi w PODGiK zależy od przyjętego systemu zarządzania zasobem. Ogólnymi standardami są formaty SWDE, SWING i TANGO istniejące od lat 90. XX wieku. Ale już w aplikacji ERGO (produkcji GEOPOLIS) jako format wymiany danych przyjęto GML. Format GML może być definiowany według określonych reguł, opisanych w pliku definicji XSD (schematu). Aplikacje, które wymieniają się danymi obiektowymi poprzez GML, korzystają z tak ustalonych reguł, co zapewnia wierność przenoszenia danych. Istotnym elementem sprawnej i poprawnej wymiany danych jest także zastosowanie formy różnicowej. Wygenerowany w PODGiK plik GML zawierający zapis aktualnego stanu mapy na określonym obszarze trafia do geodety, który importuje go do C-GEO z modułem aktualizacji mapy zasadniczej. Na podstawie wyników pomiarów i przy wykorzystaniu odpowiednich funkcji w programie kontrolujących poprawność opracowania geodeta dokonuje edycji (rys. 3).

Po zakończeniu opracowania mapy geodeta generuje w C-GEO plik GML, czemu towarzyszy kontrola zgodności danych ze schematem GML (tzw. walidacja danych). Wynik pracy geodety jest przekazywany do PODGiK, gdzie operator aktualizuje zasób ośrodka (również przeprowadzając walidację danych w procesie tzw. długiej transakcji). Już teraz do wymiany danych między ERGO a C -GEO zastosowany jest standard GML, tak więc zmiana obecnego schematu na opisany w projekcie rozporządzeń w sprawie GE-SUT, BDOT i mapy zasadniczej nie zaburzy istotnie przyjętego modelu działania. Jerzy Biegalski Softline Plus

**GEODETA 55** 

MAGAZYN geoinformacYJNY nr 11 (210) LISTOPAD 2012